## !!! PDF

https://www.100test.com/kao\_ti2020/138/2021\_2022\_\_E6\_9C\_80\_ E7\_89\_9B\_E7\_9A\_84\_E6\_c98\_138946.htm

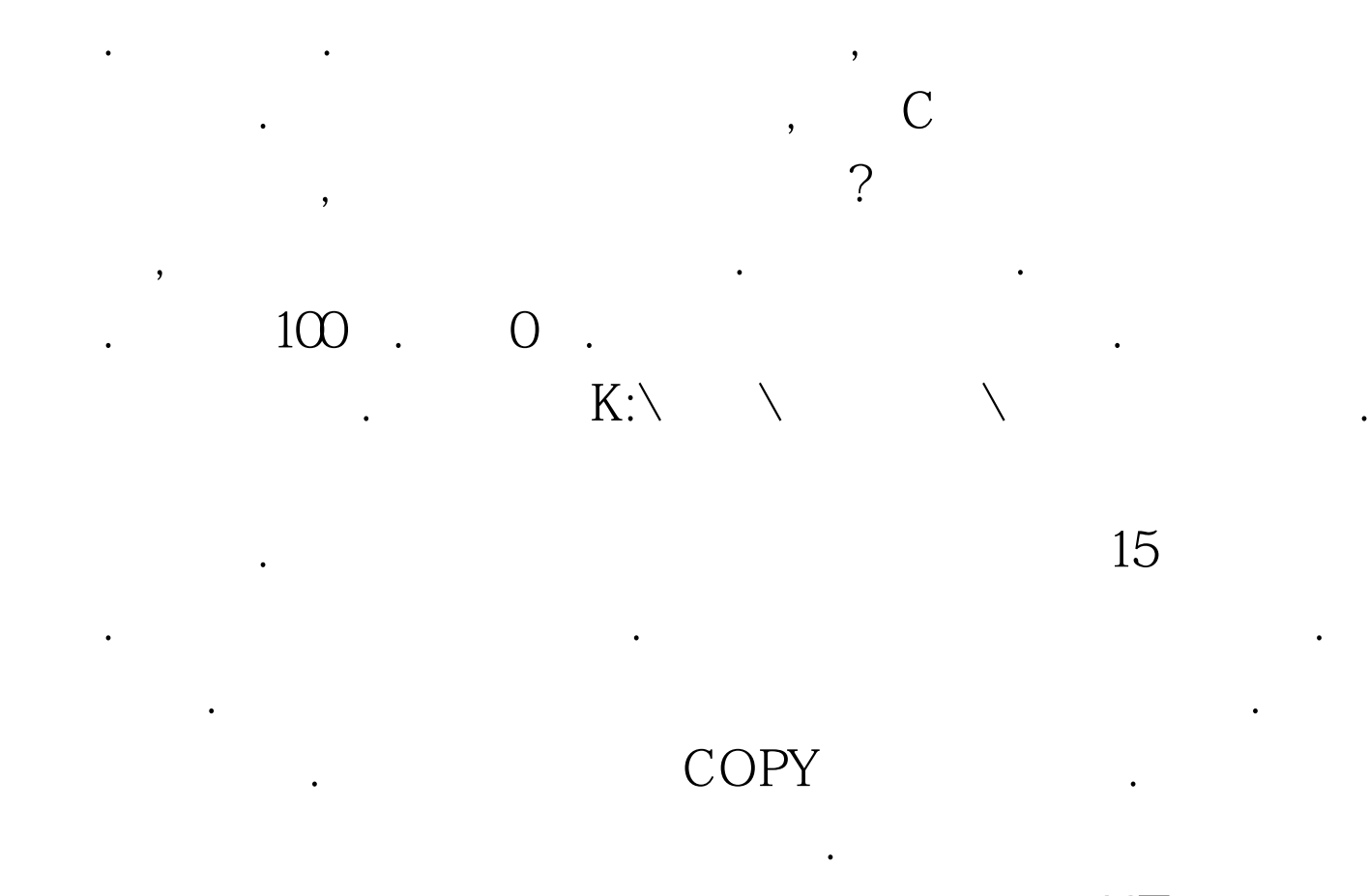

. 100Test

www.100test.com